# **Foreman - Bug #29272**

# **template seeding fails during app initialization**

03/05/2020 01:42 PM - Tomer Brisker

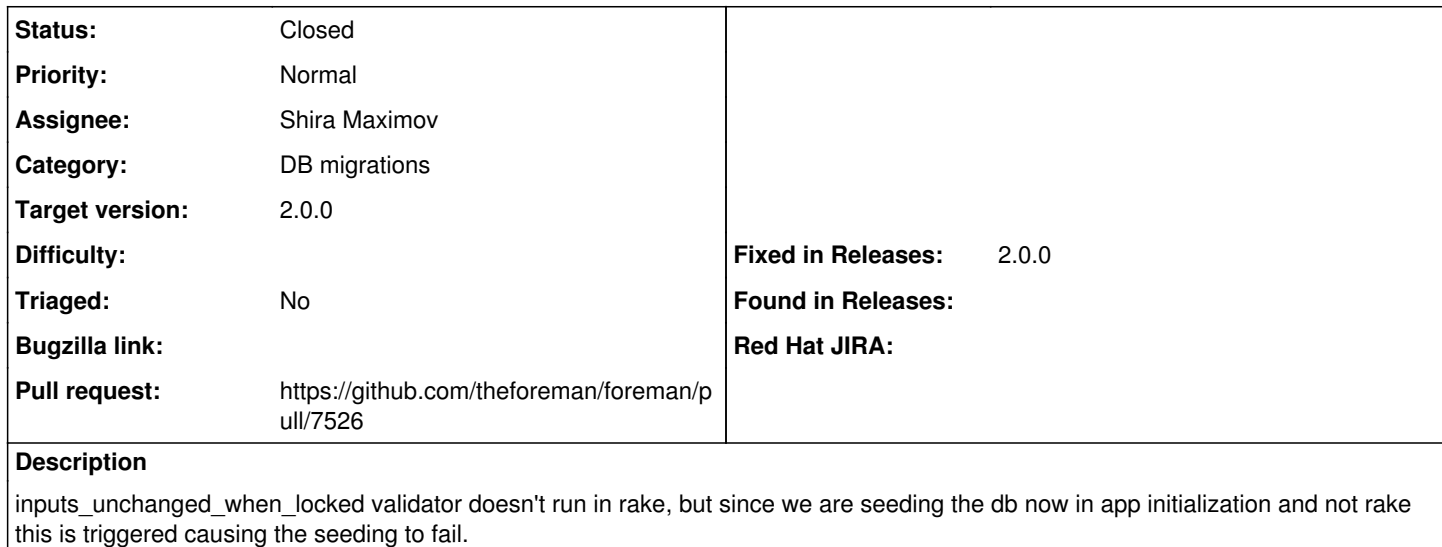

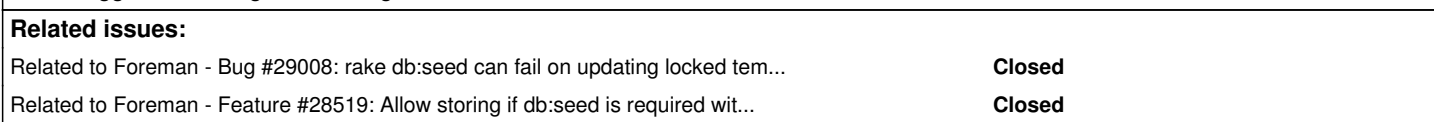

# **Associated revisions**

# **Revision ed22f843 - 03/19/2020 12:39 PM - Shira Maximov**

Fixes #29272 - add template locked error only in not seeding

```
otherwise, running the server will fail while seeding (In case a template Input was changed)
```
stepes to reprodcue :

1. run : Template.find\_by\_name("Registered users").template\_inputs.first.update\_column(:value\_type, "plain")

2. run rails server

## **History**

#### **#1 - 03/05/2020 01:43 PM - Tomer Brisker**

*- Is duplicate of Bug #29008: rake db:seed can fail on updating locked template added*

# **#2 - 03/05/2020 01:44 PM - Tomer Brisker**

*- Is duplicate of deleted (Bug #29008: rake db:seed can fail on updating locked template)*

### **#3 - 03/05/2020 01:44 PM - Tomer Brisker**

*- Related to Bug #29008: rake db:seed can fail on updating locked template added*

#### **#4 - 03/05/2020 01:46 PM - Tomer Brisker**

*- Related to Feature #28519: Allow storing if db:seed is required within the DB. added*

# **#5 - 03/11/2020 02:13 PM - Shira Maximov**

*- Assignee set to Shira Maximov*

#### **#6 - 03/12/2020 09:05 AM - Tomer Brisker**

Full stacktrace:

```
2020-03-12T11:04:01 [D|app|] updating existing template
2020-03-12T11:04:01 [D|app|] setting attributes for Registered users with id: 246
2020-03-12T11:04:01 [D|sql|]   TemplateInput Load (0.3ms)  SELECT "template_inputs".* FROM "template_inputs" W
HERE "template_inputs"."template_id" = $1 [["template_id", 246]]
2020-03-12T11:04:01 [D|sql|]   ↳ app/models/template.rb:191
2020-03-12T11:04:01 [D|sql|]   TemplateInput Exists (0.4ms)  SELECT  1 AS one FROM "template_inputs" WHERE "te
```
mplate\_inputs"."name" = \$1 AND "template\_inputs"."id" != \$2 AND "template\_inputs"."template\_id" = \$3 LIMIT \$4 [["name", "Users filter"], ["id", 51], ["template\_id", 246], ["LIMIT", 1]] 2020-03-12T11:04:01 [D|sql|] ↳ lib/seed\_helper.rb:129 2020-03-12T11:04:01 [D|sql|] ReportTemplate Exists (0.3ms) SELECT 1 AS one FROM "templates" WHERE "templat es"."type" IN ('ReportTemplate') AND "templates"."name" = \$1 AND "templates"."id" != \$2 LIMIT \$3 [["name", "R egistered users"], ["id", 246], ["LIMIT", 1]] 2020-03-12T11:04:01 [D|sql|] ↳ lib/seed\_helper.rb:129 2020-03-12T11:04:01 [D|sql|] (0.1ms) BEGIN 2020-03-12T11:04:01 [D|sql|] ↳ lib/seed\_helper.rb:132 2020-03-12T11:04:01 [D|sql|] TemplateInput Exists (0.3ms) SELECT 1 AS one FROM "template\_inputs" WHERE "te mplate\_inputs"."name" = \$1 AND "template\_inputs"."id" != \$2 AND "template\_inputs"."template\_id" = \$3 LIMIT \$4 [["name", "Users filter"], ["id", 51], ["template\_id", 246], ["LIMIT", 1]] 2020-03-12T11:04:01 [D|sql|] ↳ lib/seed\_helper.rb:132 2020-03-12T11:04:01 [D|sql|] ReportTemplate Exists (0.3ms) SELECT 1 AS one FROM "templates" WHERE "templat es"."type" IN ('ReportTemplate') AND "templates"."name" = \$1 AND "templates"."id" != \$2 LIMIT \$3 [["name", "R egistered users"], ["id", 246], ["LIMIT", 1]] 2020-03-12T11:04:01 [D|sql|] ↳ lib/seed\_helper.rb:132 2020-03-12T11:04:01 [D|sql|] (0.3ms) ROLLBACK 2020-03-12T11:04:01 [D|sql|] ↳ lib/seed\_helper.rb:132 2020-03-12T11:04:01 [E|app|] Error while attempting to seed database, please run `foreman-rake db:seed` manual ly! 2020-03-12T11:04:01 [E|app|] Traceback (most recent call last): | 108: from bin/rails:3:in `<main>' | 107: from bin/rails:3:in `load' | 106: from /home/tbrisker/foreman/bin/spring:13:in `<top (required)>' | 105: from /home/tbrisker/foreman/bin/spring:13:in `require' | 104: from /home/tbrisker/.rvm/gems/ruby-2.5.7@foreman/gems/spring-2.1.0/lib/spring/binstub.rb:11:in `<t op (required)>' | 103: from /home/tbrisker/.rvm/gems/ruby-2.5.7@foreman/gems/spring-2.1.0/lib/spring/binstub.rb:11:in `lo ad' | 102: from /home/tbrisker/.rvm/gems/ruby-2.5.7@foreman/gems/spring-2.1.0/bin/spring:49:in `<top (require  $d$ ) >  $'$  | 101: from /home/tbrisker/.rvm/gems/ruby-2.5.7@foreman/gems/spring-2.1.0/lib/spring/client.rb:30:in `run ' | 100: from /home/tbrisker/.rvm/gems/ruby-2.5.7@foreman/gems/spring-2.1.0/lib/spring/client/command.rb:7: in `call' | 99: from /home/tbrisker/.rvm/gems/ruby-2.5.7@foreman/gems/spring-2.1.0/lib/spring/client/rails.rb:28:i n `call' | 98: from /home/tbrisker/.rvm/gems/ruby-2.5.7@foreman/gems/spring-2.1.0/lib/spring/client/rails.rb:28:i n `load' | 97: from /home/tbrisker/foreman/bin/rails:9:in `<top (required)>' | 96: from /home/tbrisker/.rvm/gems/ruby-2.5.7@foreman/gems/activesupport-5.2.1/lib/active\_support/depen dencies.rb:287:in `require' | 95: from /home/tbrisker/.rvm/gems/ruby-2.5.7@foreman/gems/activesupport-5.2.1/lib/active\_support/depen dencies.rb:253:in `load\_dependency' | 94: from /home/tbrisker/.rvm/gems/ruby-2.5.7@foreman/gems/activesupport-5.2.1/lib/active\_support/depen dencies.rb:287:in `block in require' | 93: from /home/tbrisker/.rvm/gems/ruby-2.5.7@foreman/gems/bootsnap-1.4.6/lib/bootsnap/load\_path\_cache/ core\_ext/kernel\_require.rb:31:in `require' | 92: from /home/tbrisker/.rvm/gems/ruby-2.5.7@foreman/gems/bootsnap-1.4.6/lib/bootsnap/load\_path\_cache/ core\_ext/kernel\_require.rb:22:in `require\_with\_bootsnap\_lfi' | 91: from /home/tbrisker/.rvm/gems/ruby-2.5.7@foreman/gems/bootsnap-1.4.6/lib/bootsnap/load\_path\_cache/ loaded\_features\_index.rb:92:in `register' | 90: from /home/tbrisker/.rvm/gems/ruby-2.5.7@foreman/gems/bootsnap-1.4.6/lib/bootsnap/load\_path\_cache/ core\_ext/kernel\_require.rb:23:in `block in require\_with\_bootsnap\_lfi' | 89: from /home/tbrisker/.rvm/gems/ruby-2.5.7@foreman/gems/bootsnap-1.4.6/lib/bootsnap/load\_path\_cache/ core\_ext/kernel\_require.rb:23:in `require' | 88: from /home/tbrisker/.rvm/gems/ruby-2.5.7@foreman/gems/railties-5.2.1/lib/rails/commands.rb:18:in ` <top (required)>' | 87: from /home/tbrisker/.rvm/gems/ruby-2.5.7@foreman/gems/railties-5.2.1/lib/rails/command.rb:46:in `i nvoke' | 86: from /home/tbrisker/.rvm/gems/ruby-2.5.7@foreman/gems/railties-5.2.1/lib/rails/command/base.rb:65: in `perform' | 85: from /home/tbrisker/.rvm/gems/ruby-2.5.7@foreman/gems/thor-1.0.1/lib/thor.rb:392:in `dispatch' | 84: from /home/tbrisker/.rvm/gems/ruby-2.5.7@foreman/gems/thor-1.0.1/lib/thor/invocation.rb:127:in `in voke\_command' | 83: from /home/tbrisker/.rvm/gems/ruby-2.5.7@foreman/gems/thor-1.0.1/lib/thor/command.rb:27:in `run' | 82: from /home/tbrisker/.rvm/gems/ruby-2.5.7@foreman/gems/railties-5.2.1/lib/rails/commands/server/ser ver\_command.rb:142:in `perform' | 81: from /home/tbrisker/.rvm/gems/ruby-2.5.7@foreman/gems/railties-5.2.1/lib/rails/commands/server/ser ver command.rb:142:in `tap' | 80: from /home/tbrisker/.rvm/gems/ruby-2.5.7@foreman/gems/railties-5.2.1/lib/rails/commands/server/ser ver\_command.rb:147:in `block in perform' | 79: from /home/tbrisker/.rvm/gems/ruby-2.5.7@foreman/gems/railties-5.2.1/lib/rails/commands/server/ser ver\_command.rb:51:in `start'

 | 78: from /home/tbrisker/.rvm/gems/ruby-2.5.7@foreman/gems/railties-5.2.1/lib/rails/commands/server/ser ver\_command.rb:89:in `log\_to\_stdout' | 77: from /home/tbrisker/.rvm/gems/ruby-2.5.7@foreman/gems/rack-2.0.9/lib/rack/server.rb:354:in `wrappe d\_app' | 76: from /home/tbrisker/.rvm/gems/ruby-2.5.7@foreman/gems/railties-5.2.1/lib/rails/commands/server/ser ver\_command.rb:27:in `app' | 75: from /home/tbrisker/.rvm/gems/ruby-2.5.7@foreman/gems/rack-2.0.9/lib/rack/server.rb:219:in `app' | 74: from /home/tbrisker/.rvm/gems/ruby-2.5.7@foreman/gems/rack-2.0.9/lib/rack/server.rb:319:in `build\_ app\_and\_options\_from\_config' | 73: from /home/tbrisker/.rvm/gems/ruby-2.5.7@foreman/gems/rack-2.0.9/lib/rack/builder.rb:40:in `parse\_ file' | 72: from /home/tbrisker/.rvm/gems/ruby-2.5.7@foreman/gems/rack-2.0.9/lib/rack/builder.rb:49:in `new\_fr om\_string' | 71: from /home/tbrisker/.rvm/gems/ruby-2.5.7@foreman/gems/rack-2.0.9/lib/rack/builder.rb:49:in `eval' | 70: from config.ru:in `<main>' | 69: from config.ru:in `new' | 68: from /home/tbrisker/.rvm/gems/ruby-2.5.7@foreman/gems/rack-2.0.9/lib/rack/builder.rb:55:in `initia lize' | 67: from /home/tbrisker/.rvm/gems/ruby-2.5.7@foreman/gems/rack-2.0.9/lib/rack/builder.rb:55:in `instan ce\_eval' | 66: from config.ru:5:in `block in <main>' | 65: from /home/tbrisker/.rvm/gems/ruby-2.5.7@foreman/gems/activesupport-5.2.1/lib/active\_support/depen dencies.rb:287:in `require' | 64: from /home/tbrisker/.rvm/gems/ruby-2.5.7@foreman/gems/activesupport-5.2.1/lib/active\_support/depen dencies.rb:253:in `load\_dependency' | 63: from /home/tbrisker/.rvm/gems/ruby-2.5.7@foreman/gems/activesupport-5.2.1/lib/active\_support/depen dencies.rb:287:in `block in require' | 62: from /home/tbrisker/.rvm/gems/ruby-2.5.7@foreman/gems/bootsnap-1.4.6/lib/bootsnap/load\_path\_cache/ core\_ext/kernel\_require.rb:31:in `require' | 61: from /home/tbrisker/.rvm/gems/ruby-2.5.7@foreman/gems/bootsnap-1.4.6/lib/bootsnap/load\_path\_cache/ core\_ext/kernel\_require.rb:22:in `require\_with\_bootsnap\_lfi' | 60: from /home/tbrisker/.rvm/gems/ruby-2.5.7@foreman/gems/bootsnap-1.4.6/lib/bootsnap/load\_path\_cache/ loaded\_features\_index.rb:92:in `register' | 59: from /home/tbrisker/.rvm/gems/ruby-2.5.7@foreman/gems/bootsnap-1.4.6/lib/bootsnap/load\_path\_cache/ core\_ext/kernel\_require.rb:23:in `block in require\_with\_bootsnap\_lfi' | 58: from /home/tbrisker/.rvm/gems/ruby-2.5.7@foreman/gems/bootsnap-1.4.6/lib/bootsnap/load\_path\_cache/ core\_ext/kernel\_require.rb:23:in `require' | 57: from /home/tbrisker/foreman/config/environment.rb:5:in `<top (required)>' | 56: from /home/tbrisker/.rvm/gems/ruby-2.5.7@foreman/gems/railties-5.2.1/lib/rails/railtie.rb:190:in ` method\_missing' | 55: from /home/tbrisker/.rvm/gems/ruby-2.5.7@foreman/gems/railties-5.2.1/lib/rails/railtie.rb:190:in ` public\_send' | 54: from /home/tbrisker/.rvm/gems/ruby-2.5.7@foreman/gems/railties-5.2.1/lib/rails/application.rb:361: in `initialize!' | 53: from /home/tbrisker/.rvm/gems/ruby-2.5.7@foreman/gems/railties-5.2.1/lib/rails/initializable.rb:60 :in `run\_initializers' | 52: from /home/tbrisker/.rvm/rubies/ruby-2.5.7/lib/ruby/2.5.0/tsort.rb:205:in `tsort\_each' | 51: from /home/tbrisker/.rvm/rubies/ruby-2.5.7/lib/ruby/2.5.0/tsort.rb:226:in `tsort\_each' | 50: from /home/tbrisker/.rvm/rubies/ruby-2.5.7/lib/ruby/2.5.0/tsort.rb:347:in `each\_strongly\_connected \_component' | 49: from /home/tbrisker/.rvm/rubies/ruby-2.5.7/lib/ruby/2.5.0/tsort.rb:347:in `call' | 48: from /home/tbrisker/.rvm/rubies/ruby-2.5.7/lib/ruby/2.5.0/tsort.rb:347:in `each' | 47: from /home/tbrisker/.rvm/rubies/ruby-2.5.7/lib/ruby/2.5.0/tsort.rb:349:in `block in each\_strongly\_ connected\_component' | 46: from /home/tbrisker/.rvm/rubies/ruby-2.5.7/lib/ruby/2.5.0/tsort.rb:431:in `each\_strongly\_connected \_component\_from' | 45: from /home/tbrisker/.rvm/rubies/ruby-2.5.7/lib/ruby/2.5.0/tsort.rb:350:in `block (2 levels) in eac h\_strongly\_connected\_component' | 44: from /home/tbrisker/.rvm/rubies/ruby-2.5.7/lib/ruby/2.5.0/tsort.rb:228:in `block in tsort\_each' | 43: from /home/tbrisker/.rvm/gems/ruby-2.5.7@foreman/gems/railties-5.2.1/lib/rails/initializable.rb:61 :in `block in run\_initializers' | 42: from /home/tbrisker/.rvm/gems/ruby-2.5.7@foreman/gems/railties-5.2.1/lib/rails/initializable.rb:32 :in `run' | 41: from /home/tbrisker/.rvm/gems/ruby-2.5.7@foreman/gems/railties-5.2.1/lib/rails/initializable.rb:32 :in `instance\_exec' | 40: from /home/tbrisker/.rvm/gems/ruby-2.5.7@foreman/gems/railties-5.2.1/lib/rails/application/finishe r.rb:75:in `block in <module:Finisher>' | 39: from /home/tbrisker/.rvm/gems/ruby-2.5.7@foreman/gems/activesupport-5.2.1/lib/active\_support/lazy\_ load\_hooks.rb:51:in `run\_load\_hooks' | 38: from /home/tbrisker/.rvm/gems/ruby-2.5.7@foreman/gems/activesupport-5.2.1/lib/active\_support/lazy\_ load hooks.rb:51:in `each' | 37: from /home/tbrisker/.rvm/gems/ruby-2.5.7@foreman/gems/activesupport-5.2.1/lib/active\_support/lazy\_ load\_hooks.rb:52:in `block in run\_load\_hooks' | 36: from /home/tbrisker/.rvm/gems/ruby-2.5.7@foreman/gems/activesupport-5.2.1/lib/active\_support/lazy\_ load\_hooks.rb:67:in `execute\_hook'

 | 35: from /home/tbrisker/.rvm/gems/ruby-2.5.7@foreman/gems/activesupport-5.2.1/lib/active\_support/lazy\_ load\_hooks.rb:62:in `with\_execution\_control' | 34: from /home/tbrisker/.rvm/gems/ruby-2.5.7@foreman/gems/activesupport-5.2.1/lib/active\_support/lazy\_ load\_hooks.rb:69:in `block in execute\_hook' | 33: from /home/tbrisker/foreman/config/initializers/seeds.rb:13:in `block (2 levels) in <top (required  $)$  | 32: from /home/tbrisker/foreman/app/services/foreman\_seeder.rb:32:in `execute' | 31: from /home/tbrisker/foreman/app/services/foreman\_seeder.rb:32:in `each' | 30: from /home/tbrisker/foreman/app/services/foreman\_seeder.rb:38:in `block in execute' | 29: from /home/tbrisker/foreman/app/models/concerns/foreman/thread\_session.rb:114:in `as\_anonymous\_adm in' | 28: from /home/tbrisker/foreman/app/models/concerns/foreman/thread\_session.rb:108:in `as' | 27: from /home/tbrisker/foreman/app/services/foreman\_seeder.rb:39:in `block (2 levels) in execute' | 26: from /home/tbrisker/.rvm/gems/ruby-2.5.7@foreman/gems/activesupport-5.2.1/lib/active\_support/depen dencies.rb:281:in `load' | 25: from /home/tbrisker/.rvm/gems/ruby-2.5.7@foreman/gems/activesupport-5.2.1/lib/active\_support/depen dencies.rb:253:in `load\_dependency' | 24: from /home/tbrisker/.rvm/gems/ruby-2.5.7@foreman/gems/activesupport-5.2.1/lib/active\_support/depen dencies.rb:281:in `block in load' | 23: from /home/tbrisker/.rvm/gems/ruby-2.5.7@foreman/gems/bootsnap-1.4.6/lib/bootsnap/load\_path\_cache/ core\_ext/kernel\_require.rb:55:in `load' | 22: from /home/tbrisker/.rvm/gems/ruby-2.5.7@foreman/gems/bootsnap-1.4.6/lib/bootsnap/load\_path\_cache/ core\_ext/kernel\_require.rb:55:in `load' | 21: from /home/tbrisker/foreman/db/seeds.d/090-report\_templates.rb:2:in `<top (required)>' | 20: from /home/tbrisker/.rvm/gems/ruby-2.5.7@foreman/gems/audited-4.9.0/lib/audited/auditor.rb:376:in `without\_auditing' | 19: from /home/tbrisker/foreman/db/seeds.d/090-report\_templates.rb:3:in `block in <top (required)>' | 18: from /home/tbrisker/foreman/lib/seed\_helper.rb:137:in `import\_templates' | 17: from /home/tbrisker/foreman/lib/seed\_helper.rb:137:in `each' | 16: from /home/tbrisker/foreman/lib/seed\_helper.rb:138:in `block in import\_templates' | 15: from /home/tbrisker/foreman/lib/seed\_helper.rb:132:in `import\_raw\_template' | 14: from /home/tbrisker/foreman/app/models/template.rb:69:in `ignore\_locking' | 13: from /home/tbrisker/foreman/lib/seed\_helper.rb:132:in `block in import\_raw\_template' | 12: from /home/tbrisker/.rvm/gems/ruby-2.5.7@foreman/gems/activerecord-5.2.1/lib/active\_record/suppres sor.rb:48:in `save!' | 11: from /home/tbrisker/.rvm/gems/ruby-2.5.7@foreman/gems/activerecord-5.2.1/lib/active\_record/transac tions.rb:315:in `save!' | 10: from /home/tbrisker/.rvm/gems/ruby-2.5.7@foreman/gems/activerecord-5.2.1/lib/active\_record/transac tions.rb:385:in `with\_transaction\_returning\_status' | 9: from /home/tbrisker/.rvm/gems/ruby-2.5.7@foreman/gems/activerecord-5.2.1/lib/active\_record/transac tions.rb:212:in `transaction' | 8: from /home/tbrisker/.rvm/gems/ruby-2.5.7@foreman/gems/activerecord-5.2.1/lib/active\_record/connect ion\_adapters/abstract/database\_statements.rb:254:in `transaction' | 7: from /home/tbrisker/.rvm/gems/ruby-2.5.7@foreman/gems/activerecord-5.2.1/lib/active\_record/connect ion\_adapters/abstract/transaction.rb:236:in `within\_new\_transaction' | 6: from /home/tbrisker/.rvm/rubies/ruby-2.5.7/lib/ruby/2.5.0/monitor.rb:235:in `mon\_synchronize' | 5: from /home/tbrisker/.rvm/gems/ruby-2.5.7@foreman/gems/activerecord-5.2.1/lib/active\_record/connect ion\_adapters/abstract/transaction.rb:239:in `block in within\_new\_transaction' | 4: from /home/tbrisker/.rvm/gems/ruby-2.5.7@foreman/gems/activerecord-5.2.1/lib/active\_record/connect ion\_adapters/abstract/database\_statements.rb:254:in `block in transaction' | 3: from /home/tbrisker/.rvm/gems/ruby-2.5.7@foreman/gems/activerecord-5.2.1/lib/active\_record/transac tions.rb:387:in `block in with\_transaction\_returning\_status' | 2: from /home/tbrisker/.rvm/gems/ruby-2.5.7@foreman/gems/activerecord-5.2.1/lib/active\_record/transac tions.rb:315:in `block in save!' | 1: from /home/tbrisker/.rvm/gems/ruby-2.5.7@foreman/gems/activerecord-5.2.1/lib/active\_record/validat ions.rb:52:in `save!' | /home/tbrisker/.rvm/gems/ruby-2.5.7@foreman/gems/activerecord-5.2.1/lib/active\_record/validations.rb:80:in `raise\_validation\_error': Validation failed: This template is locked. Please clone it to a new template to cus tomize. (ActiveRecord::RecordInvalid)

### **#7 - 03/16/2020 03:20 PM - The Foreman Bot**

*- Status changed from New to Ready For Testing*

*- Pull request https://github.com/theforeman/foreman/pull/7526 added*

#### **#8 - 03/19/2020 12:39 PM - The Foreman Bot**

*- Fixed in Releases 2.1.0 added*

#### **#9 - 03/19/2020 12:42 PM - Tomer Brisker**

*- Fixed in Releases 2.0.0 added*

*- Fixed in Releases deleted (2.1.0)*

# **#10 - 03/19/2020 01:01 PM - Shira Maximov**

*- Status changed from Ready For Testing to Closed*

Applied in changeset [ed22f8436f7578cd27d1376b334ef5fedf9b8177](https://projects.theforeman.org/projects/foreman/repository/foreman/revisions/ed22f8436f7578cd27d1376b334ef5fedf9b8177).